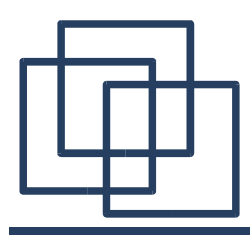

# Signals & Pipes

Emmanuel Fleury B1-201 fleury@cs.aau.dk

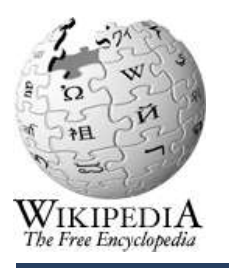

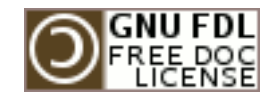

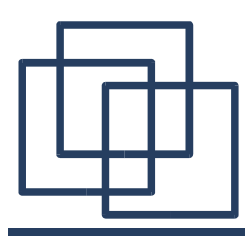

# Signals

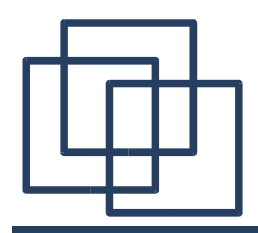

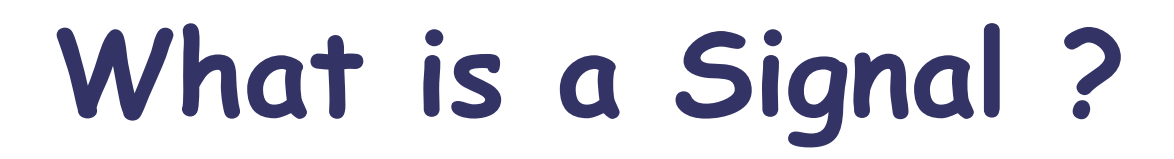

Most primitive form of inter-process communication

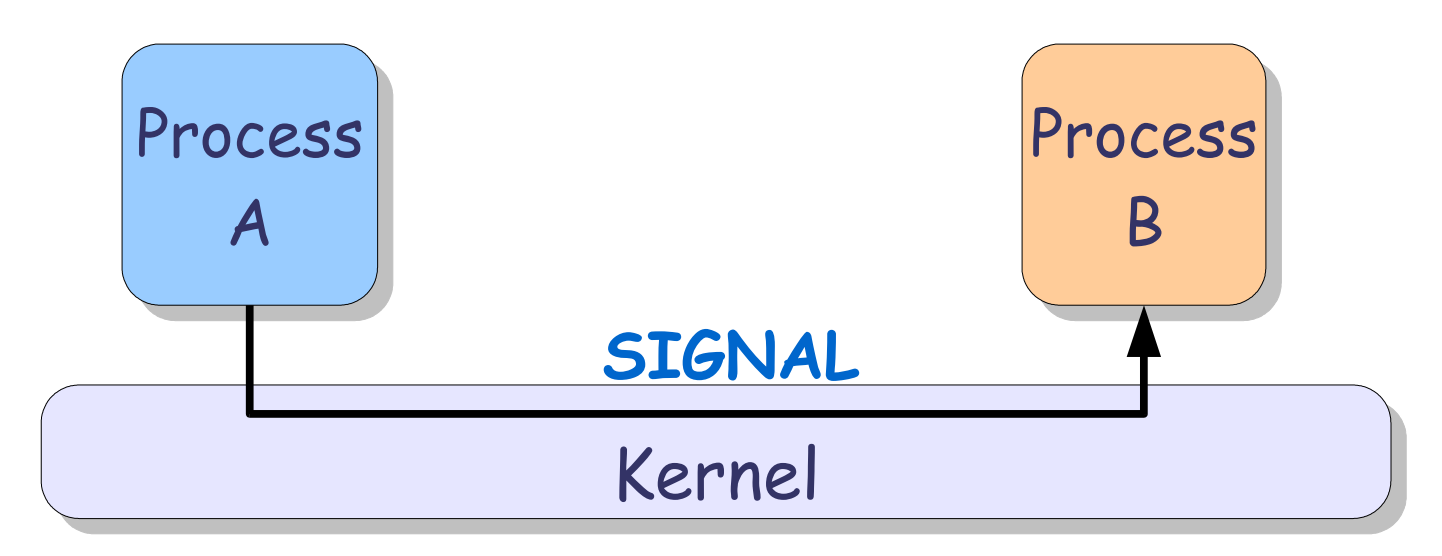

- A signal is:
	- Sent by a process
	- Received by another process
	- Carried out by the kernel

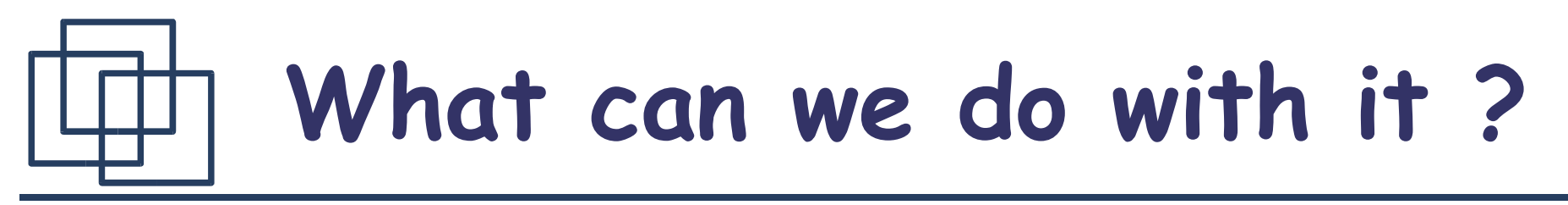

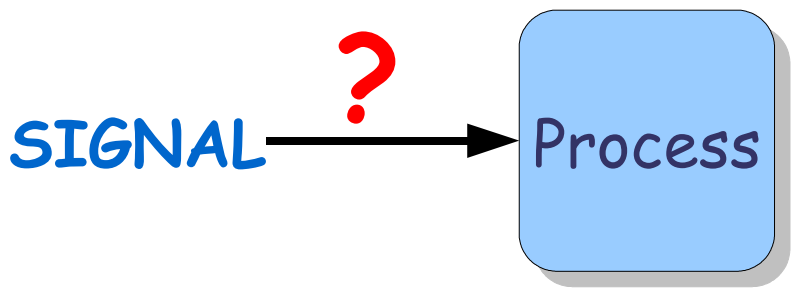

- When receiving a signal, a process can:
	- Perform the default behaviour of this signal
	- Intercept the signal and perform some custom behaviour or ignore it.
- Default behaviours are:
	- **Ignore**: Ignored by the process
	- **Stop**: Stop the process
	- **Exit**: Terminate the process
	- **Core**: Terminate the process and dump a core

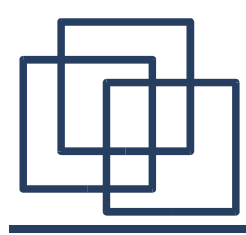

### **POSIX Signals**

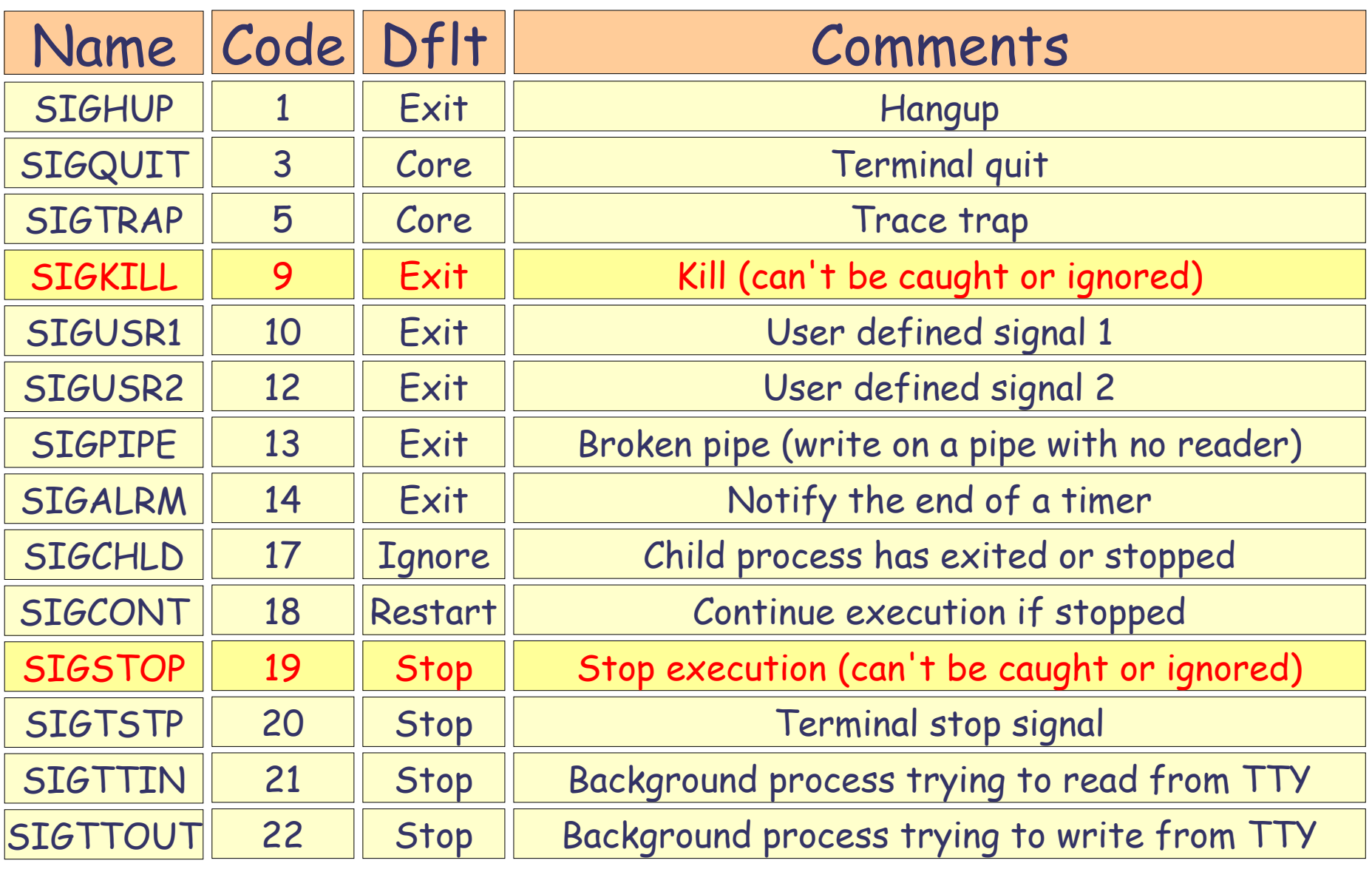

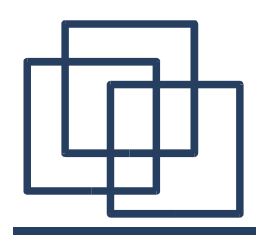

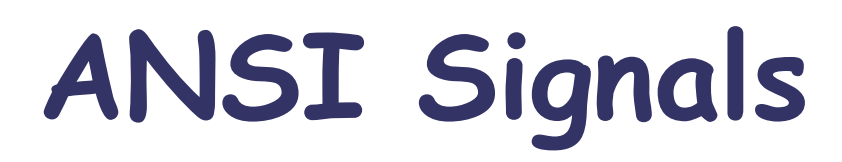

#### All the signals used to report program failures

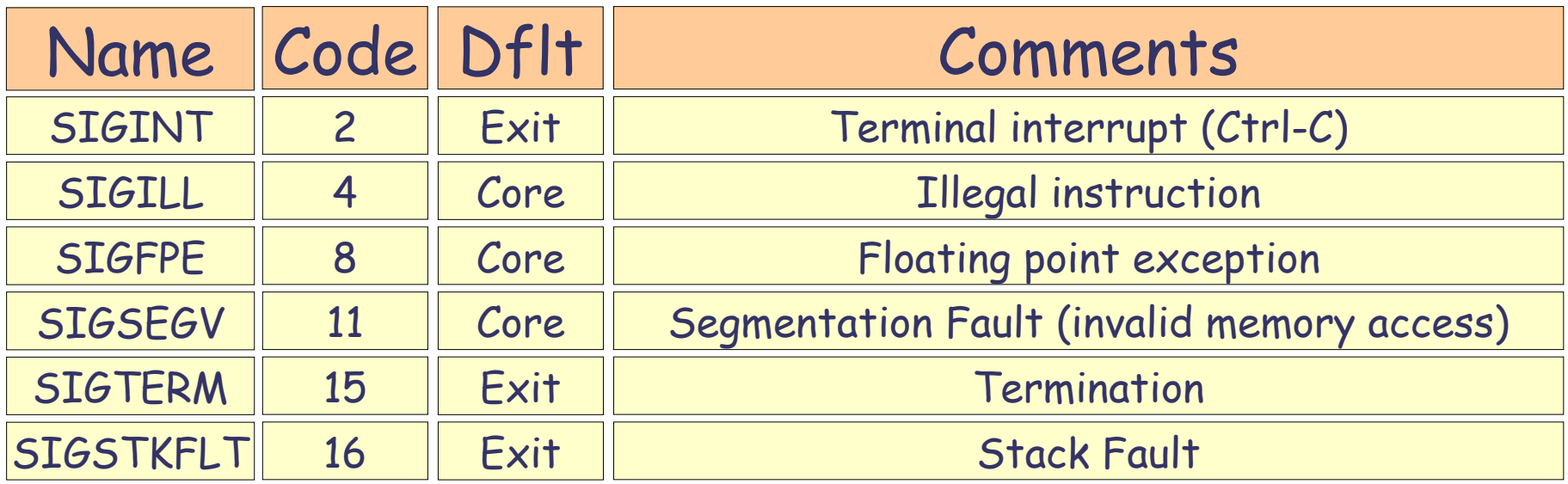

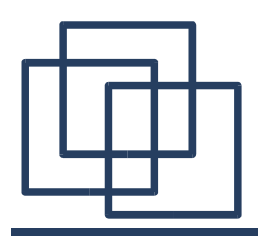

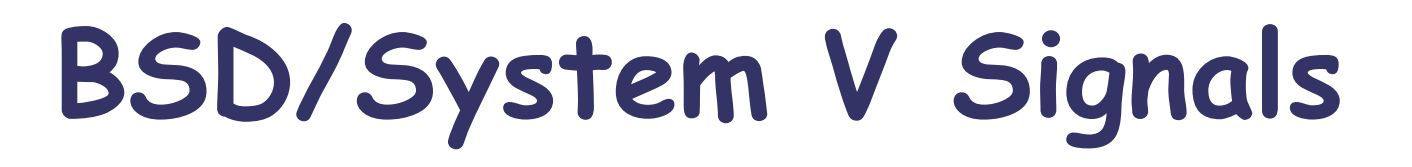

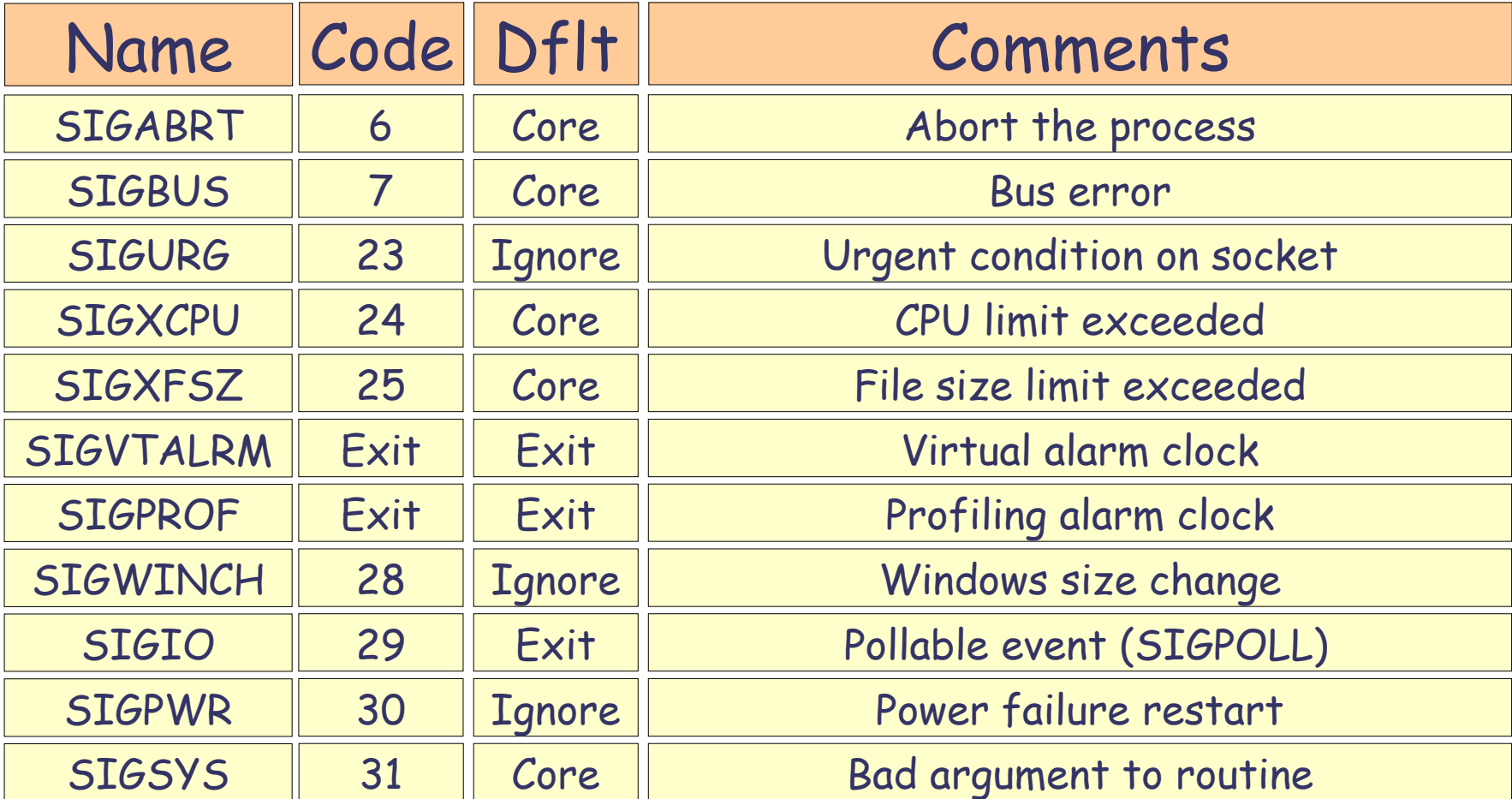

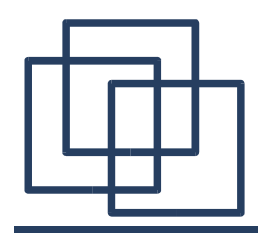

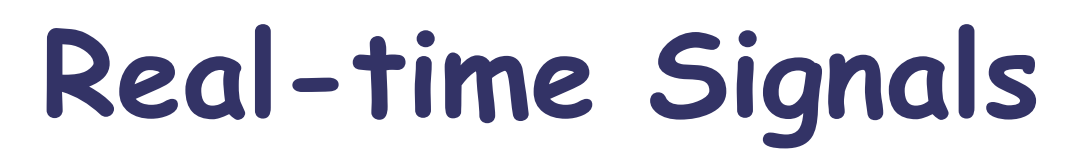

### Linux supports 32 real-time signals as defined in the POSIX.4 real-time extensions

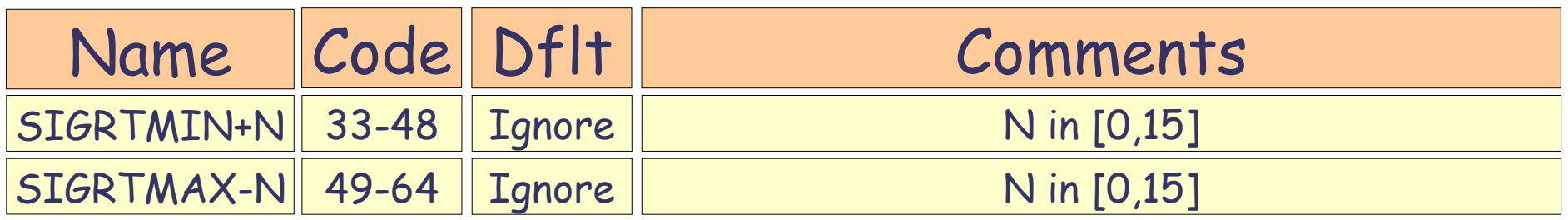

**Note:** These signals have no predefined meaning.

### Example: SIGRTMIN+7, SIGRTMAX-7

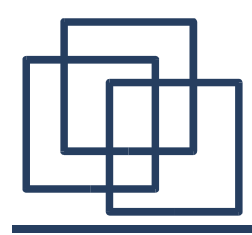

### **Available Signals (kill -l)**

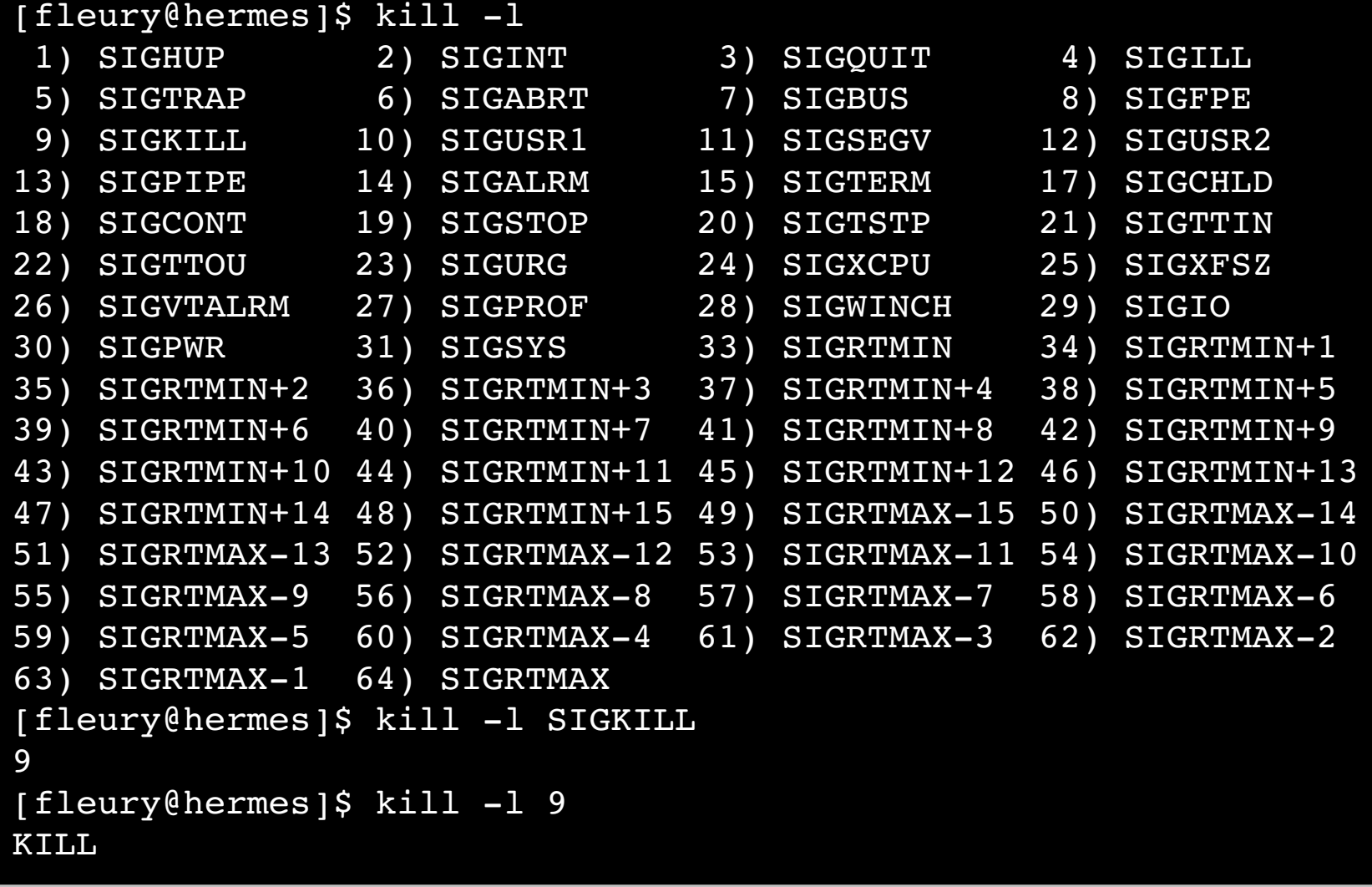

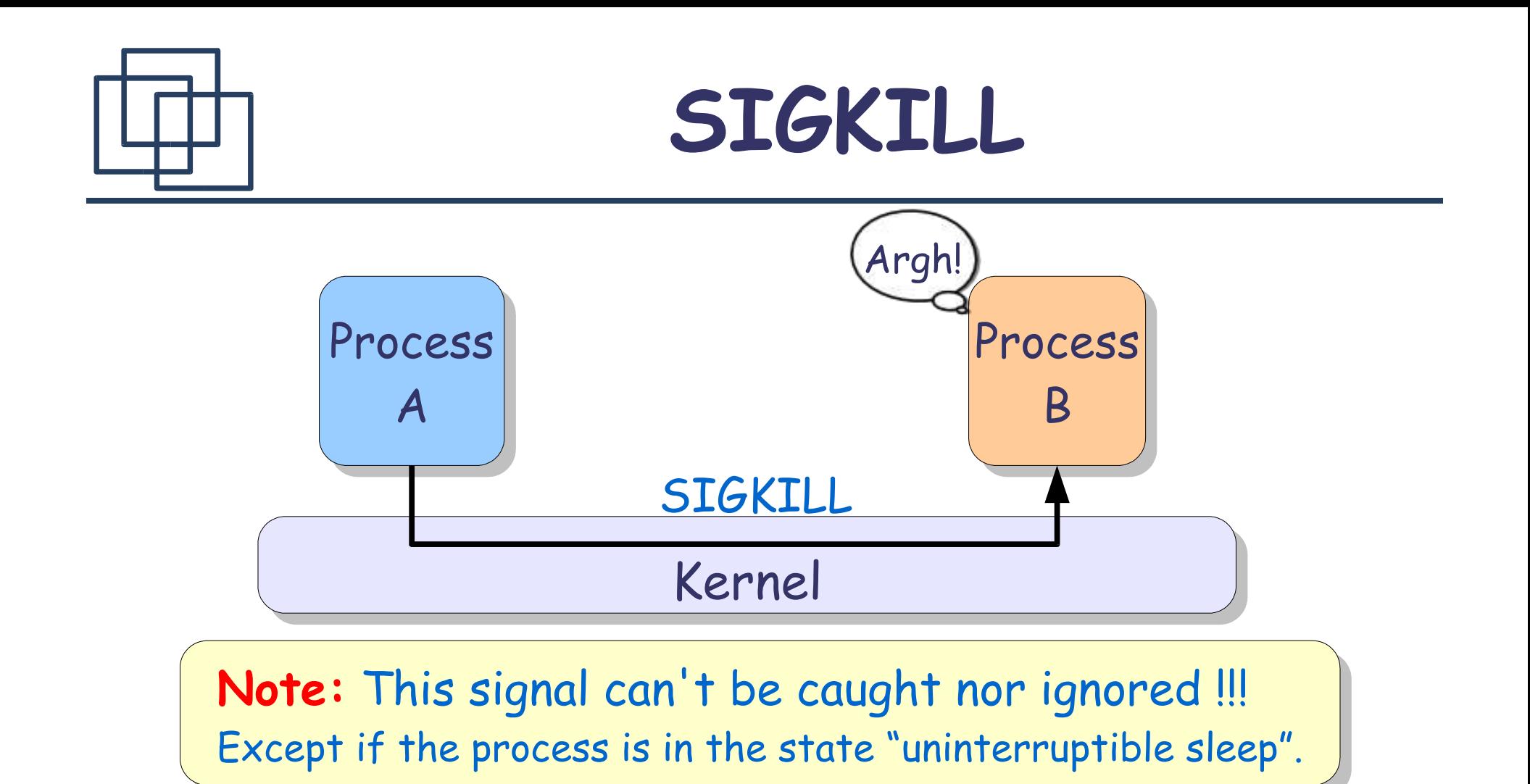

**Uninterruptible sleep ('D')**: The process has requested an operation from the kernel and this operation has been suspended for some reason(s). Usually the operation is waiting for some external events, e.g., an interrupt from the hard-drive when an I/O operation is completed. If something wrong happen with the hardware or the kernel data-structures (due to some bug in the kernel). There is no way to kill a process stuck in the kernel ('D') state. You should either reboot or just kill the parent of this process (if this is init, then you have a problem).

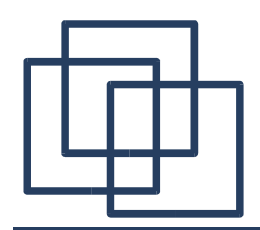

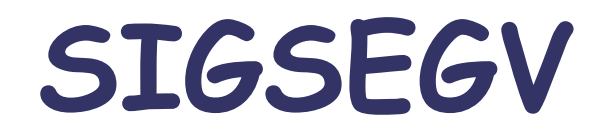

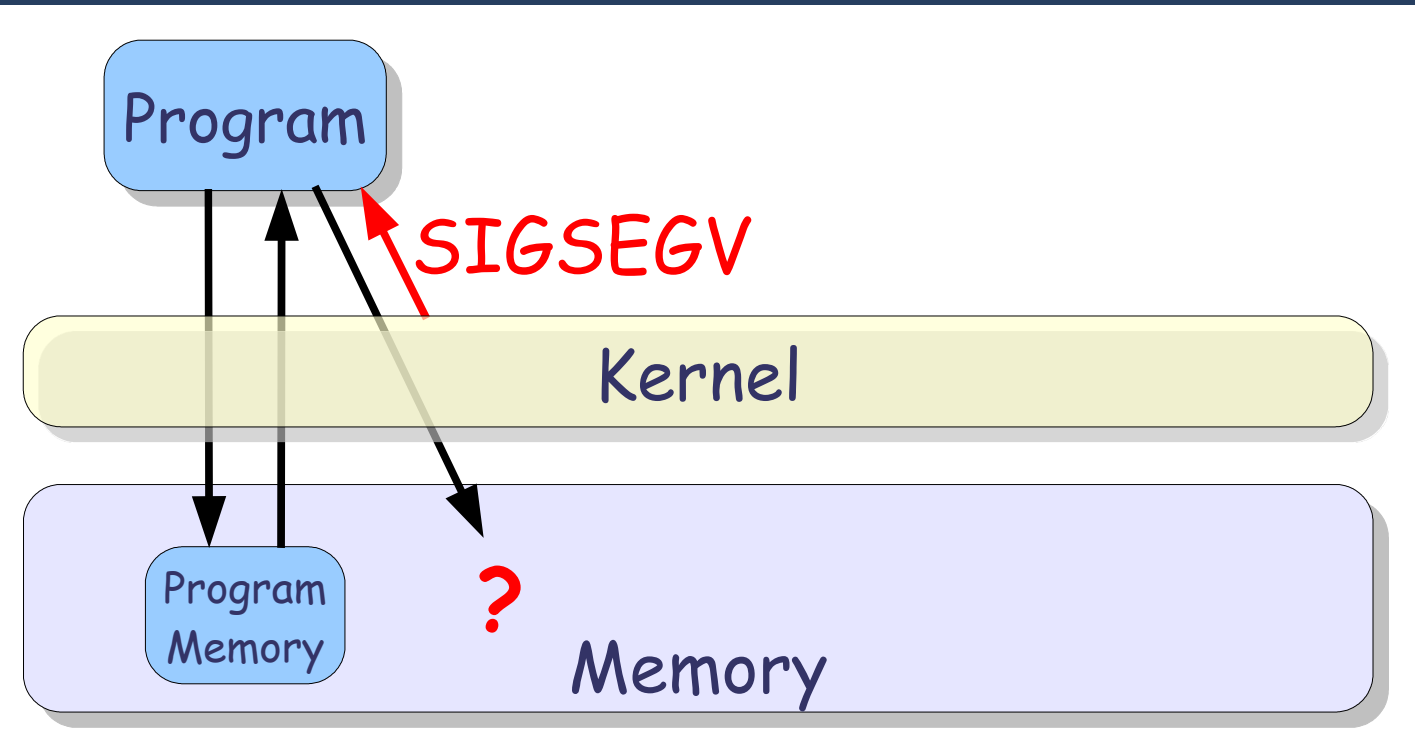

**Note:** This signal can be caught but this is dangerous. Typically a debugger need to handle this signal.

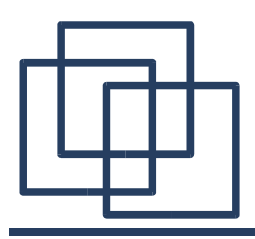

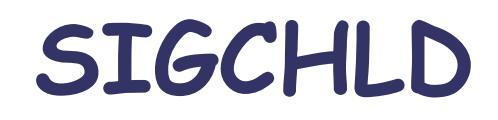

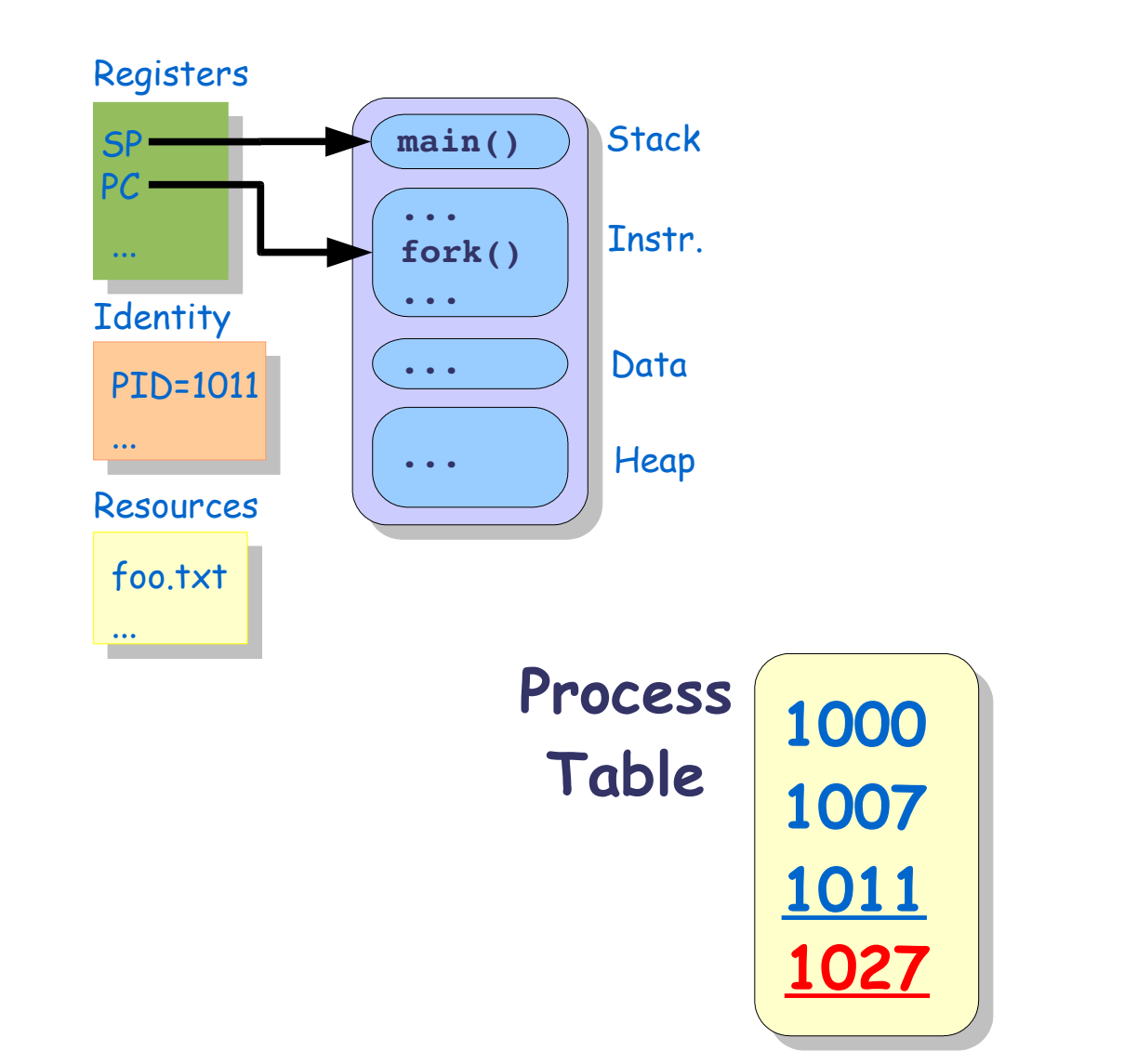

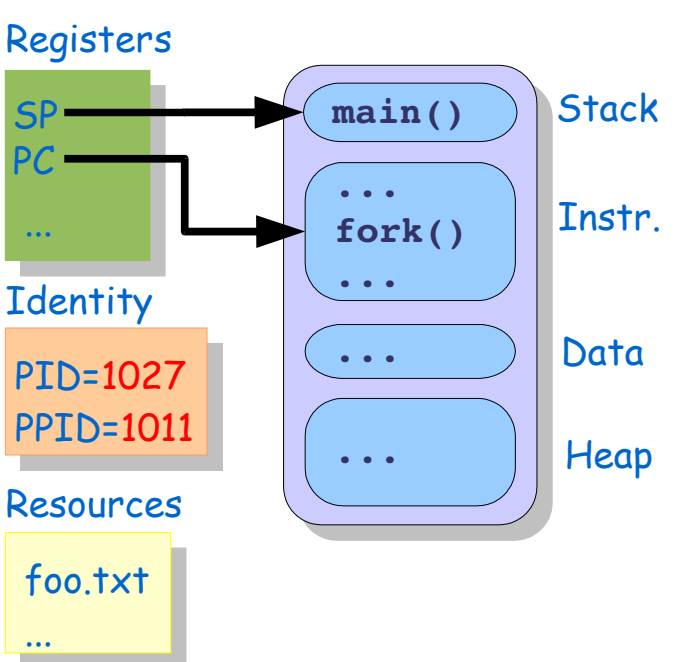

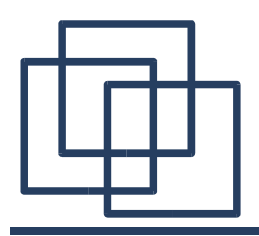

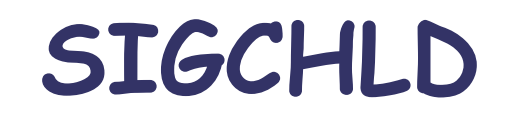

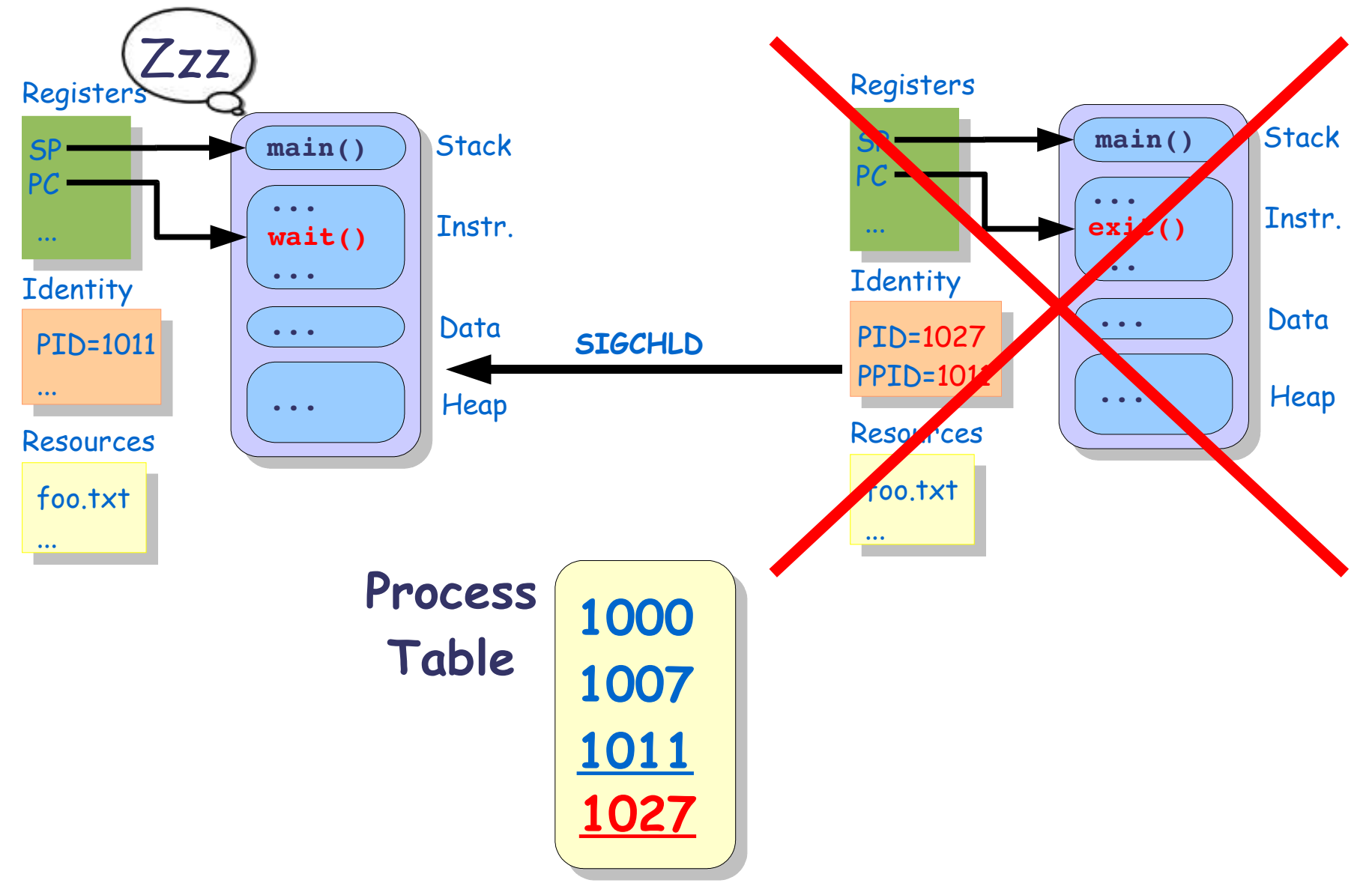

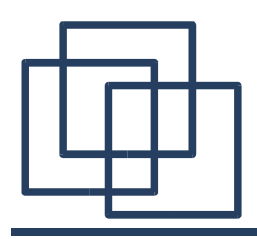

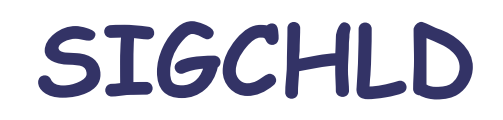

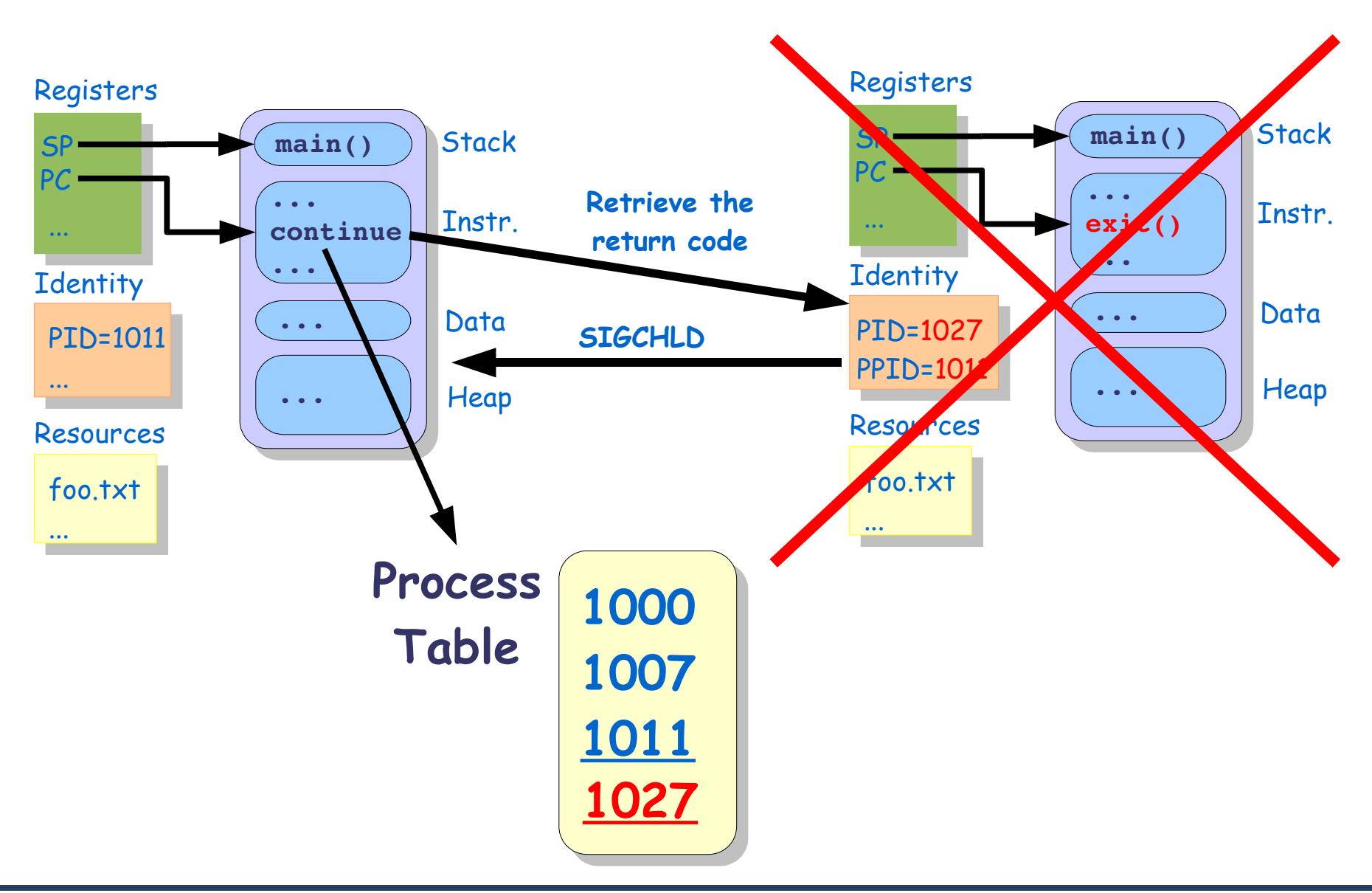

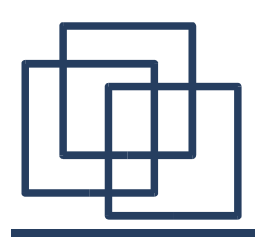

## **Sending a Signal (kill)**

- **pid**:
	- **>0**: Sent to the specified PID

#include <signal.h> int kill(pid, signal)

- **0**: Sent to all processes with the same group ID than the sender, and for which the sender has permission to send a signal.
- **-1**: Sent to all processes for which the sender has permission to send a signal.
- **<-1**: Sent to all processes with group ID -pid, and for which the sender has permission to send a signal.
- **signal**:
	- **>0**: Send the corresponding signal
	- **0**: Send no signal (might be used to check the pid)
- Return values:
	- **0** if the message is successfully sent.
	- **-1** if the signal is invalid, the permissions are wrong or no such PID can be found.

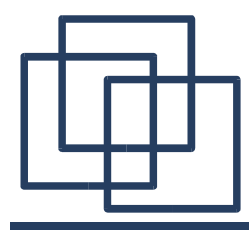

}

}

### **Sending a Signal**

```
#include <stdlib.h>
#include <stdio.h>
#include <unistd.h>
#include <wait.h>
#include <signal.h>
#include <sys/types.h>
int main() {
 pid_t pid;
  int status;
  switch(pid = fork())\sqrt{2}case -1: /* Failure */perror("signal child");
      exit(1);
    case 0: /* Child code */while(1);
      exit(0);default: /* Parent Code */
      if (kill(pid, SIGTERM)) { /* SIGINT, SIGKILL, SIGTERM, 65, SIGCHLD */
        perror("signal child");
        exit(1);}
      printf("The process %i returned a status: %i\n", wait(&status), status);
      exit(0);
```

```
[fleury@hermes]$ ./int_child
The process 5333 returned a status: 2
[fleury@hermes]$ ./kill_child
The process 5340 returned a status: 9
[fleury@hermes]$ ./term_child
The process 5347 returned a status: 15
[fleury@hermes]$ ./65_child
send signal: Invalid argument
[fleury@hermes]$ ./chld child
```
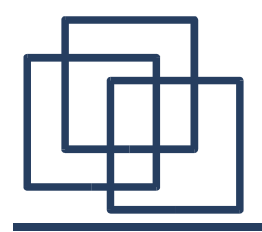

### **Sending a Signal (raise)**

printf("The process %i returned a status: %i\n", wait(&status), status);

```
#include <stdlib.h>
#include <stdio.h>
#include <unistd.h>
#include <wait.h>
#include <signal.h>
int main() {
  int status;
  switch(fork())
    \left\{ \right.case -1: /* Failure */
      perror("signal child");
      exit(1);
    case 0: /* Child code */
      while(1);
```
 $exit(0);$ 

exit(0);

}

}

}

 $exit(1);$ 

default: /\* Parent Code \*/ if (raise(SIGKILL)) {

perror("signal child");

[fleury@hermes]\$ ./kill\_child  $^{\wedge}C$ [fleury@hermes]\$ ps ax | grep kill\_child 5198 R ./kill child 5200 R+ grep kill\_child [fleury@hermes]\$ kill  $-9$  5198

**Note:** raise(signal)=kill(getpid(),signal) Useful for setting alarms (see later).

## **Handling a Signal (System V)**

#include <signal.h> sighandler t signal(signum, handler);

- signum: The signal to intercept.
- **handler:** Set the new handler when receiving the signal to either:
	- Address of the new procedure to handle the message
	- **SIG\_IGN**: Ignore the signal
	- **SIG\_DFL**: Default behaviour
- Return values:
	- **Address of the previous handler:** On success
	- **SIG\_ERR:** On error

## **Handling a Signal (System V)**

**Note:** signal() is conforming to ANSI C, not to POSIX ! The semantics might change from one Unix to another (Linux/Solaris). It's safer to use sigaction() (see later).

```
#include <stdlib.h>
#include <stdio.h>
#include <signal.h>
```

```
[fleury@hermes]$ ./signal_handler
Have a nice day !!!
[fleury@hermes]$ ./signal_ignore
\sim 7.
[4]+ Stopped ./signal child
[fleury@hermes]$ ps ax | grep signal_ignore
5256 pts/4 T 0:04./signal ignore
5258 pts/4 R+ 0:00 grep signal ignore
[fleury@hermes]$ kill -9 5256
[4]+ Killed ./signal ignore
[fleury@hermes]$ ./signal default
\hat{C}[fleury@hermes]$
```

```
void handler(int signum) {
  printf("Have a nice day !!!\n");
  exit(0);
}
int main() {
```

```
signal(SIGINT, handler); /* handler, SIG IGN, SIG DFL */
 while(1);
 exit(0);
}
```
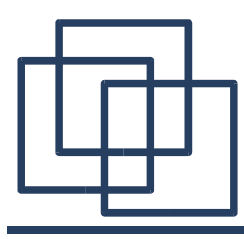

### **Handling several Signals (System V)**

```
#include <stdlib.h>
#include <stdio.h>
#include <signal.h>
static int n=1;
void handler(int signum) {
  signal(SIGALRM, handler);
  switch(signum) {
  case SIGINT:
      printf("Goodbye!\n");
    exit(0);case SIGALRM:
      printf("Alarm number %i\n", n++);
      return;
  }
}
int main() {
  unsigned int i;
  signal(SIGINT, handler);
  signal(SIGALRM, handler);
  while(1) {
    for(i=0; i<100; i++)
         raise(SIGALRM);
  }
  exit(0);}
```
**Note:** signal(SIGALRM, handler) is protecting this piece of code when an alarm occur during its execution.

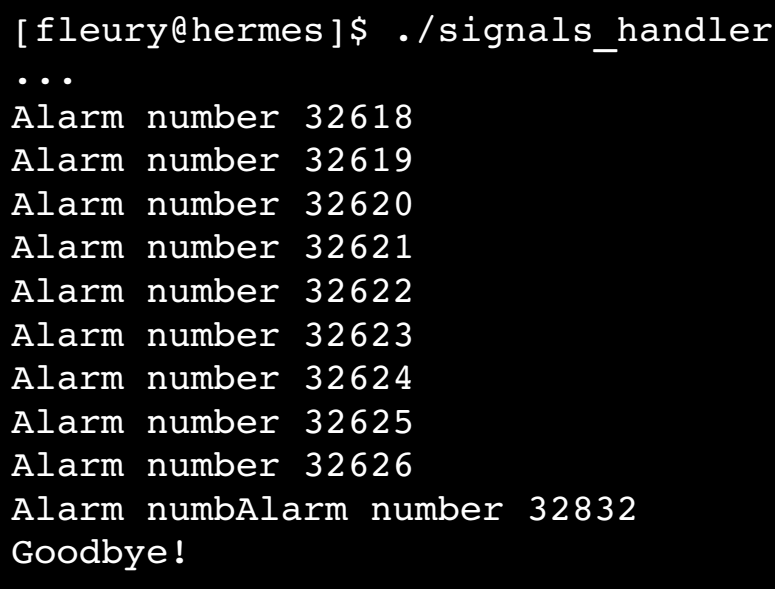

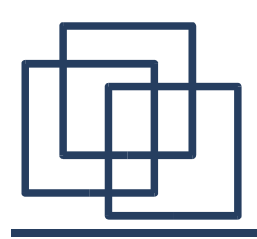

### **Alarm & Pause**

#include <unistd.h> unsigned int alarm(time); int pause();

#### ● **alarm()**:

- time: The number of seconds to wait before raising the signal.
- Return the **time left** if an alarm was already set, **0** otherwise.

#### ● **pause()**:

- The process is sleeping until any signal wake it up.
- Return **-1** on errors, **0** otherwise.

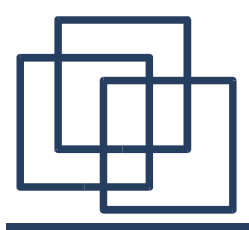

### **Alarm & Pause**

```
#include <stdlib.h>
#include <stdio.h>
#include <unistd.h>
#include <signal.h>
static int n=1;
void handler(int signum) {
  signal(SIGALRM, handler);
  switch(signum) {
  case SIGINT:
      printf("Goodbye!\n");
    exit(0);
  case SIGALRM:
      printf("Alarm number %i\n", n++);
      return;
  }
}
int main() {
  signal(SIGINT, handler);
  signal(SIGALRM, handler);
  while(1) {
      alarm(5);
      pause();
  }
  exit(0);}
```

```
[fleury@hermes]$ ./signal_alarm
Alarm number 1
Alarm number 2
Alarm number 3
Alarm number 4
Alarm number 5
Alarm number 6
Alarm number 7
Goodbye!
[fleury@hermes]$
```
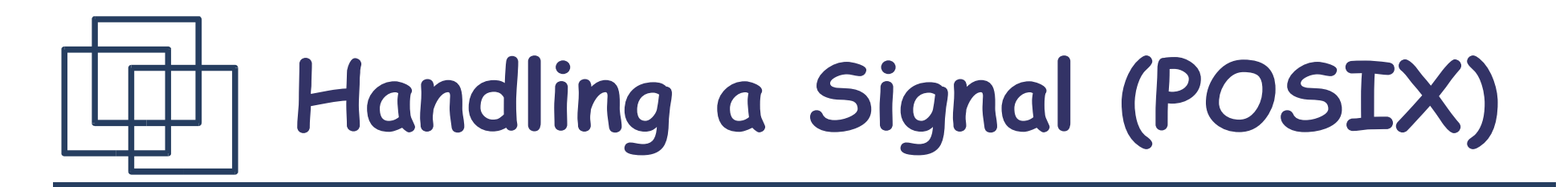

### signal() is extremely simple to use, **but ...**

Problems with System V Signals:

- Not reliable (can be lost)
- Semantics differ from BSD signals
- POSIX is using BSD semantics

### Solution: Using sigaction() !

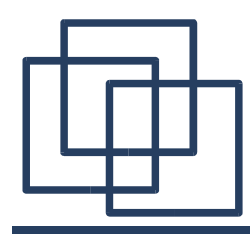

### **The Sigaction Structure**

```
struct sigaction {
 void (*sa_handler)(int);
 void (*sa_sigaction)(int, siginfo_t *
, void *);
 sigset t sa mask;
 int sa_flags;
}
```
• sa handler:

Can be either SIG\_DFL, SIG\_IGN or a pointer to the new handler.

- Sa\_Sigaction: Another handler with a more precise handling. Receive as arguments the signal number, and then a pointer to the siginfo\_t and a pointer to the ucontext\_t of the signal.
- Sa\_mask: Set of signals to block
- **Sa\_flags:** A set of options (see next slide).

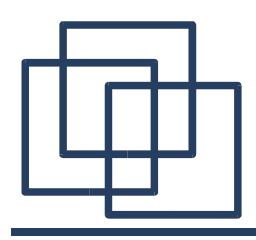

**Specifies a set of flags changing the behaviour of the signal handling process. It is formed by a bitwise OR of:**

- SA NOCLDSTOP: If signum is SIGCHLD, do not receive notification when child processes stop or resume.
- SA NOCLDWAIT: If signum is SIGCHLD, do not transform children into zombies when they terminate.
- SA RESETHAND: Restore the signal action to the default state once the signal handler has been called.
- SA ONSTACK: Call the signal handler on an alternate signal stack provided by sigaltstack(). If an alternate stack isn't available, default stack is used.
- SA\_NODEFER: Don't prevent the signal from being received from within its own signal handler.
- SA SIGINFO: The signal handler takes 3 arguments, not one. In this case, sa\_sigaction should be set instead of sa\_handler.

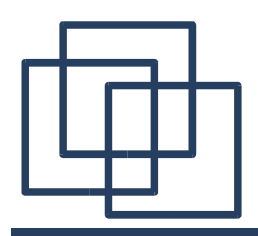

### **Handling Sets of Signals**

In POSIX we manipulate **Sets of signals** and **not** signals one by one.

#include <signal.h>

- struct sigset\_t: A Set of signals
- int sigemptyset(set): Create an empty set of signals
- int sigfillset(set): Create a set of all the available signals
- int sigaddset(set, signum): Add signum to the set
- $\bullet$ int sigdelset(set, signum): Remove signum from the set
- int sigismember(set, signum): Return 1 if signum is in set, 0 if not and -1 if an error occur

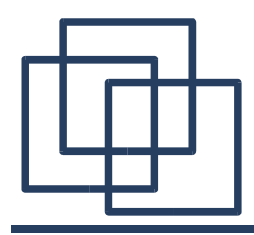

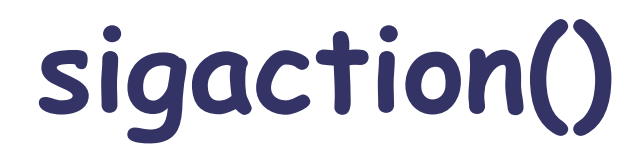

sigaction(int signum, const struct sigaction \*act, struct sigaction \*oldact)

- signum: Code of the signal to intercept
- act: Reference to the new signal handler (can also be SIG\_DFL or SIG\_IGN)
- oldact: Reference to the old signal handler (NULL if we don 't want to have it)

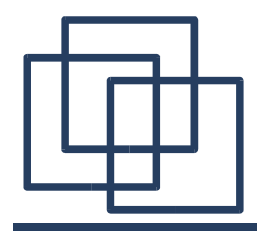

### **sigaction()**

}

```
#include <stdlib.h>
#include <stdio.h>
#include <unistd.h>
#include <signal.h>
static int n=1;
struct sigaction action;
int main() {
/* Setting the sigaction struct */
 action.sa handler = handler:
action.sa_flags = 0;
sigemptyset(&action.sa_mask);
 sigaction(SIGINT, &action, NULL);
 sigaction(SIGALRM, &action, NULL);
 /* Core of the program */
while(1) \{alarm(5);
  pause();
 }
exit(0);}
```

```
/* Signal handler */
void handler(int signum) {
  switch(signum) {
  case SIGINT:
   printf("Goodbye!\n");
   exit(0);
  case SIGALRM:
   printf("Alarm number %i\n",n++);
   return;
  }
```

```
[fleury@hermes]$ ./sigaction
Alarm number 1
Alarm number 2
Alarm number 3
Alarm number 4
Alarm number 5
Alarm number 6
Goodbye!
[fleury@hermes]$
```
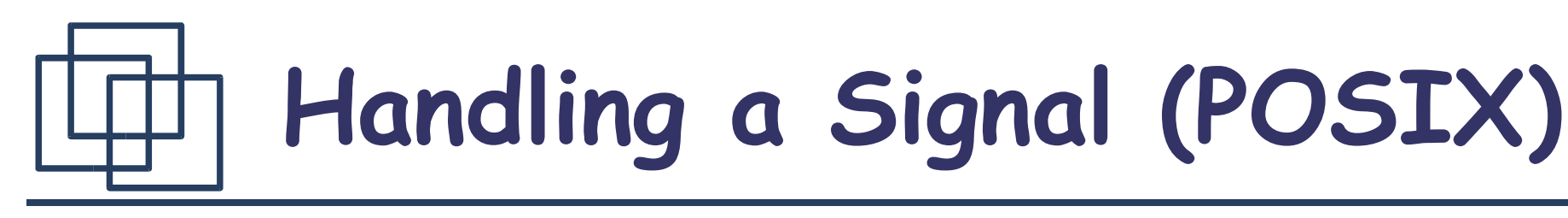

In the POSIX (BSD) model signals are either:

– Pending:

Not yet taken into account by the receiving process

– Delivered:

Taken into account by the receiving process

– Blocked or Masked:

The process want to stop the delivery of some signals

We need extra functions to handle the different states of a signal !

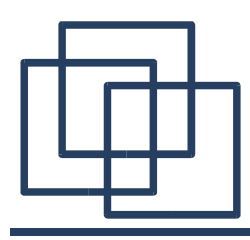

### **Sigaction Functions**

- sigprocmask(int how, sigset t \*set, sigset t \*oldset)
	- how: Define the behaviour of this function
		- SIG BLOCK: Add set to the blocked signals
		- SIG UNBLOCK: Release set from blocked signals
		- SIG SETMASK: The set of blocked signals is replaced by set
	- set: A set of signals
	- oldset: If not-null the old value of the signal mask is stored here
- sigpending(sigset t \*set) The signal mask of pending signals is stored in set
- sigsuspend(sigset t \*mask) Wait for signals which are NOT stored in mask (see wait())

## **sigprocmask() & sigpending()**

```
#include <stdlib.h>
#include <stdio.h>
#include <unistd.h>
#include <signal.h>
int sig;
sigset t set, pending;
int main() {
  sigemptyset(&set);
  sigaddset(&set, SIGINT);
  sigaddset(&set, SIGQUIT);
  sigprocmask(SIG_SETMASK, &set, NULL);
  sleep(15);
  /* Display the pending signals */
  sigpending(&pending);
  printf("Pending signals: ");
  for (sig=1; sig < NSIG; sig++)
       if (sigismember(&pending, sig))
           printf("%i ", sig);
 printf("\n");
```

```
sleep(15);
```
[fleury@hermes]\$ ./sigprocmask  $^{\wedge}C^{\wedge}C^{\wedge}Z$ [4]+ Stopped ./sigprocmask [fleury@hermes]\$ fg ./sigprocmask Pending signals: 2 Releasing blocked signals !

[fleury@hermes]\$ ./sigprocmask Pending signals: Releasing blocked signals ! Exit normally ! [fleury@hermes]\$

```
/* Releasing signals */
sigemptyset(&set);
printf("Releasing blocked signals !\n");
sigprocmask(SIG_SETMASK, &set, NULL);
```
printf("Exit normally !\n");

```
exit(0);
```
}

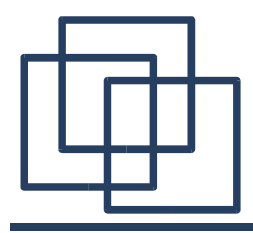

### **sigsuspend()**

```
#include <stdlib.h>
#include <stdio.h>
#include <unistd.h>
#include <signal.h>
void handler(int signum) {
 printf("The handler received an alarm !\n\times\n");
}
int main() {
       struct sigaction action;
    sigset t block;
       sigfillset(&block);
    sigdelset(&block, SIGALRM);
    sigemptyset(&action.sa_mask);
       action.sa_flags = 0;
       action.sa_handler = handler;
       sigaction(SIGALRM, &action, NULL);
    printf("Starting sigsuspend()\n");
       alarm(10);
    sigsuspend(&block);
    printf("After sigsuspend()\n");
    exit(0);}
```
[fleury@hermes]\$ ./sigsuspend Starting sigsuspend() The handler received an alarm ! After sigsuspend() [fleury@hermes]\$ ./sigsuspend Starting sigsuspend() The handler received an alarm !  $^{\wedge}C^{\wedge}Z$ [fleury@hermes]\$ ./sigsuspend Starting sigsuspend() The handler received an alarm !  $^{\wedge}Z^{\wedge}C$ [fleury@hermes]\$ ./sigsuspend Starting sigsuspend() The handler received an alarm !  $\mathbf{Z}$ [5]+ Stopped ./sigsuspend [fleury@hermes]\$ fg ./sigsuspend After sigsuspend() [fleury@hermes]\$

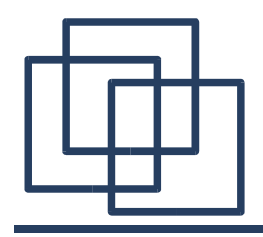

### **siginfo\_t Structure**

#### siginfo t { int sisigno; /\* Signal number \*/ int si errno; /\* An errno value \*/ int si code; /\* Signal code \*/ pid t si pid; /\* Sending process ID \*/ uid t si uid; /\* Real user ID of sending process \*/ int si status; /\* Exit value or signal \*/ clock t si utime; /\* User time consumed \*/ clock\_t si\_stime; /\* System time consumed \*/ sigval t si value; /\* Signal value \*/ int si int; /\* POSIX.1b signal \*/ void \* si ptr; /\* POSIX.1b signal \*/ void \* si\_addr; /\* Memory location which caused fault \*/ int si band; /\* Band event \*/ int si fd; /\* File descriptor \*/ }

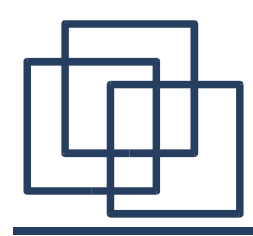

## **Sending a Signal (kill)**

• kill -signum PID

• kill -signum -1

● kill -l [signum|signame]

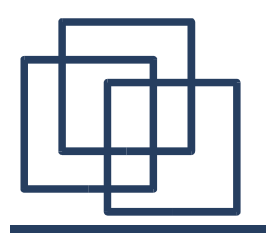

## **Catching a Signal (trap)**

```
[fleury@hermes]$ ./catching.sh
This prints before the "trap" --
even though the script sees the "trap" first.
```
Variable Listing  $--- a = 39 b = 36$ 

```
#!/bin/sh
# Hunting variables with a trap.
```

```
trap 'echo Variable Listing --- a = $a \; b = $b' \; EXT# EXIT is the name of the signal generated upon exit from a script.
#
# The command specified by the "trap" doesn't execute until
#+ the appropriate signal is sent.
echo "This prints before the \Vert"trap\Vert" --"
echo "even though the script sees the \"trap\" first."
echo
```
 $a=39$  $b=36$ 

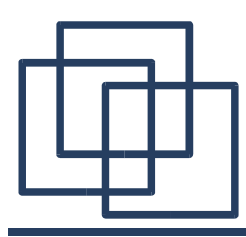

# Pipes

## **Communication by Pipes**

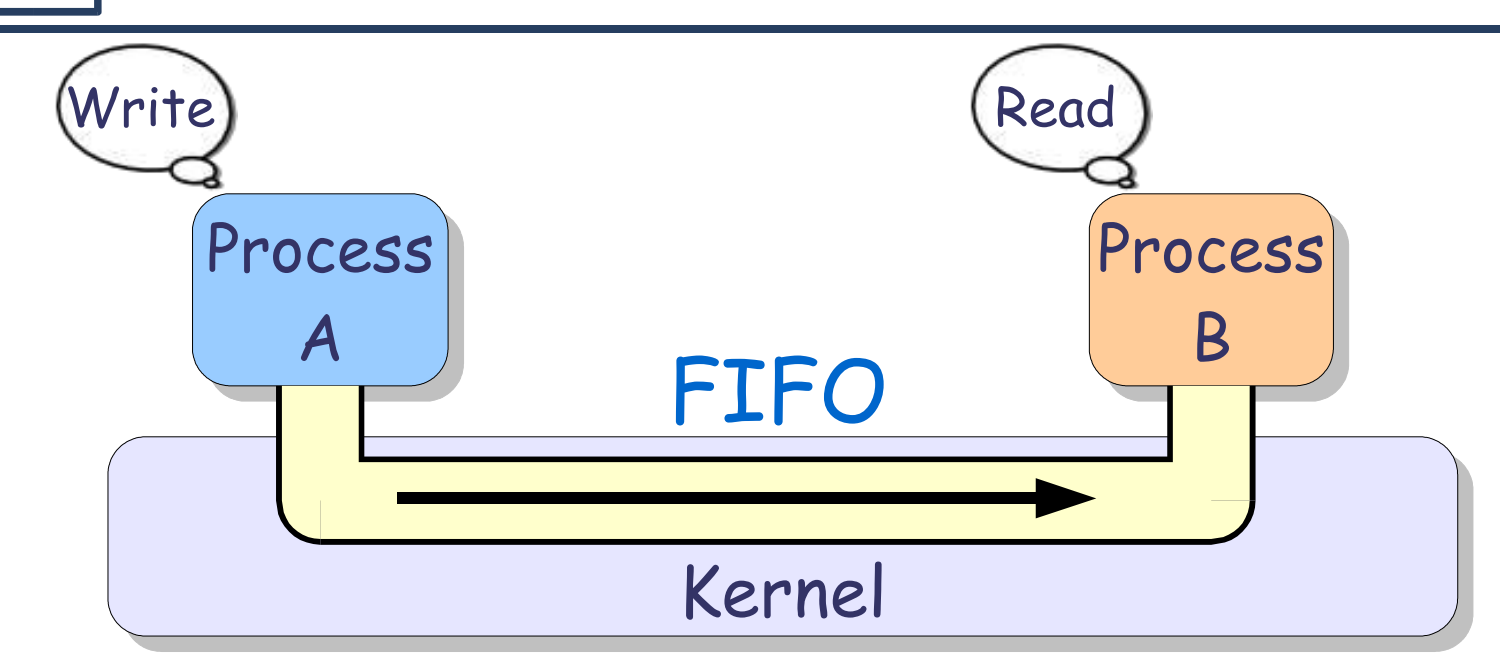

- Unidirectional Inter-process communication mechanism (similar to file descriptors)
- FIFO (First In, First Out)
- Streaming (reading destroy the data)
- Limited Capacity (overflow is possible)

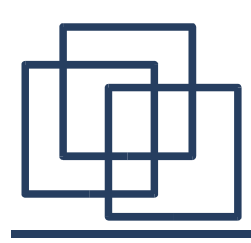

## **Two Types of Pipes**

- Unnamed Pipes (one inode)
	- Creation/Destruction: pipe()/close()
	- Read/Write: read()/write()
	- Pipe Status: fstat()
- Named Pipes (a name in the file-system and an inode)
	- Creation/Destruction: mkfifo()/unlink()
	- Opening (in read or write): open()
	- Read/Write: read()/write()
	- Pipe Status: fstat()

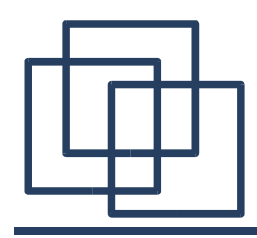

### #include <unistd.h> int pipe(int p[2]);

- p[2]: An array of file descriptors where:
	- p[0]: File descriptor to read from the pipe
	- p[1]: File descriptor to write to the pipe
- Return: 0 (success) or -1 (failure) and set errno.

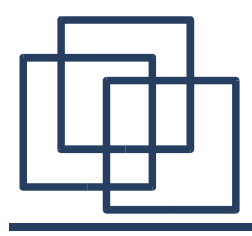

}

}

## **pipe()**

```
#include <stdlib.h>
#include <stdio.h>
#include <unistd.h>
```

```
int main() {
 int nchar, p[2];
 char buffer[128], message[] = "abcdef";
```

```
if (pipe(p)) /* Creating the pipe */perror("pipes");
```

```
switch(fork()) {
case -1:
  perror("pipes");
  exit(1);case 0: /* The child write to the pipe */
  close(p[0]);
  nchar = write(p[1], message, sizeof(message));printf("I wrote %i octets to my parent\n", nchar);
  exit(0);default: /* The parent read from the pipe */
  close(p[1]);
  nchar = read(p[0], buffer, sizeof(buffer));printf("I read %i octets from my child\n", nchar);
  printf("The message is \sqrt{\frac{s}{n}}", buffer);
  exit(0);
```
[fleury@hermes]\$ ./pipes I wrote 7 octets to my parent I read 7 octets from my child The message is "abcdef" [fleury@hermes]\$

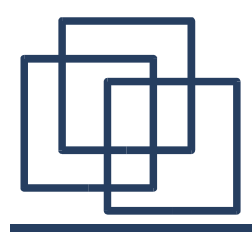

## **pipe()**

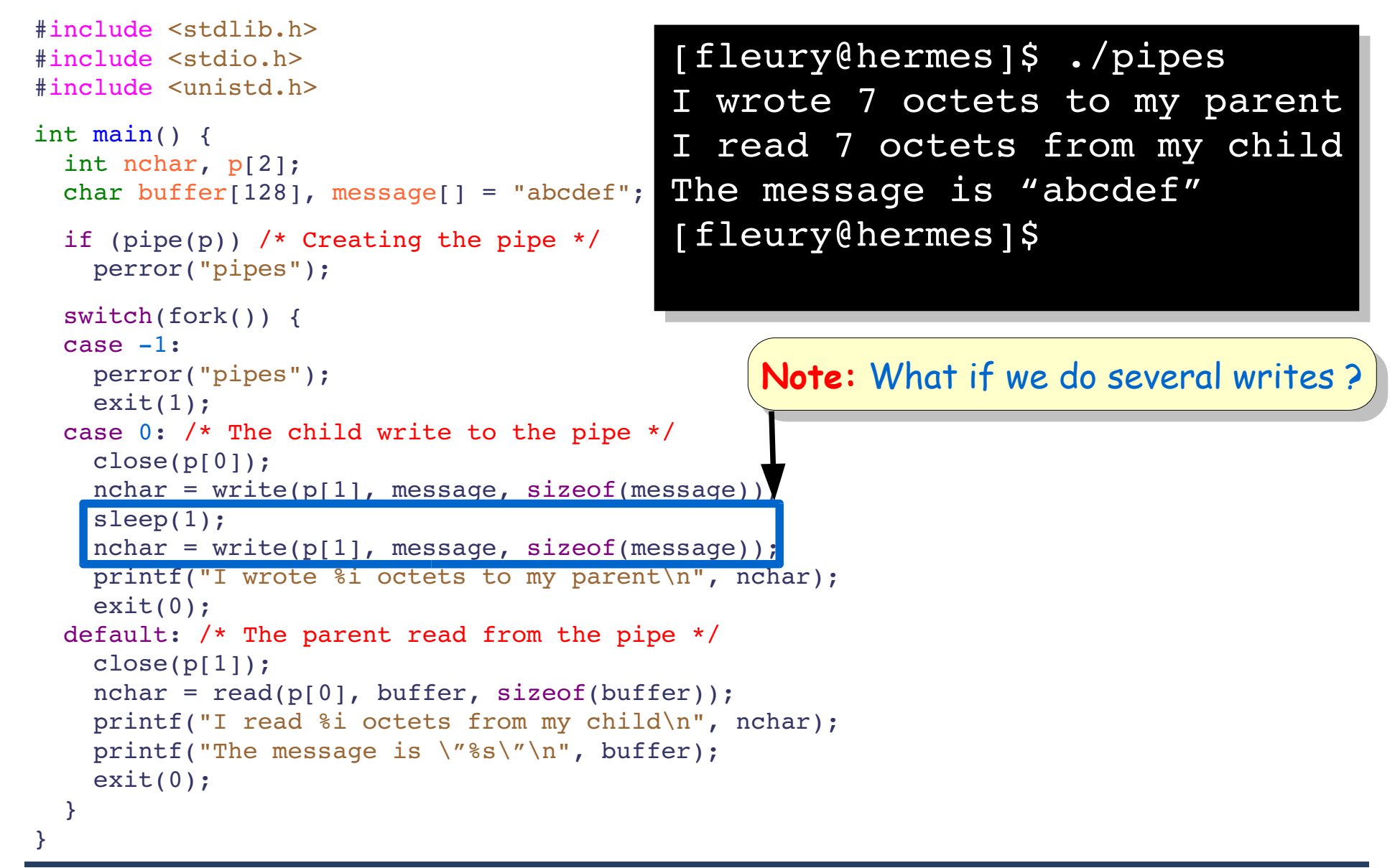

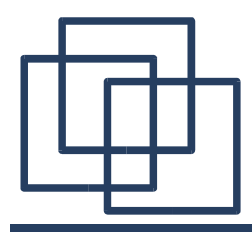

## **pipe()**

```
#include <stdlib.h>
#include <stdio.h>
#include <unistd.h>
int main() {
  int nchar, p[2];
 char buffer[128], message[] = "abcdef";
  if (pipe(p)) /* Creating the pipe */perror("pipes");
  switch(fork()) {
  case -1:
   perror("pipes");
   exit(1);case 0: /* The child write to the pipe */
   close(p[0]);
   nchar = write(p[1], message, sizeof(message));sleep(1);
   nchar = write(p[1], message, sizeof(message));printf("I wrote %i octets to my parent\n", nchar);
   exit(0);default: /* The parent read from the pipe */
   close(p[1]);
   while (nchar = read(p[0], buffer, sizeof(buffer))>0)
     printf("I read %i octets from my child\n", nchar);
   printf("The last message is \sqrt{\frac{8s}{n}}, buffer);
   exit(0);}
}
                                           [fleury@hermes]$ ./pipes
                                          I read 7 octets from my child
                                          I wrote 14 octets to my parent
                                          I read 7 octets from my child
                                          The last message is abcdef
                                           [fleury@hermes]$
                                                     Note: We have to read the pipe
                                                     until the process writing in it dies.
```
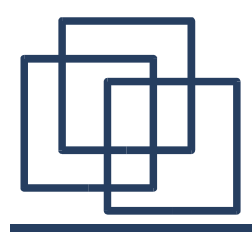

## **pipe()**

```
#include <stdlib.h>
#include <stdio.h>
#include <unistd.h>
int main() {
  int nchar, p[2];
 char buffer[128], message[] = "abcdef";
  if (pipe(p)) /* Creating the pipe */perror("pipes");
  switch(fork()) {
  case -1:
   perror("pipes");
   exit(1);case 0: /* The child write to the pipe */
   close(p[0]);
   nchar = write(p[1], message, sizeof(message));sleep(1);
   nchar = write(p[1], message, sizeof(message));printf("I wrote %i octets to my parent\n", nchar);
   exit(0);default: /* The parent read from the
    /* close(p[1]); */
   while (nchar = read(p[0], buffer, sizeof(buffer))>0)
     printf("I read %i octets from my child\n", nchar);
   printf("The last message is \sqrt{\frac{8s}{n}}, buffer);
   exit(0);}
}
                                           [fleury@hermes]$ ./pipes
                                           I read 7 octets from my child
                                           I wrote 14 octets to my parent
                                           I read 7 octets from my child
                                           \hat{C}[fleury@hermes]$
                                                      Note: Closing an end of the
                                                      pipe is crucial. If not, it might
                                                      cause some deadlocks.
```
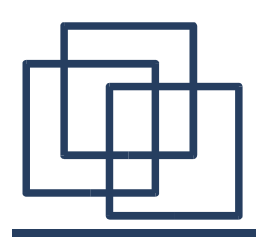

- Problems with unnamed pipes:
	- They can be shared only by processes which are from the same parent (where the pipe(s) has been defined
	- Once they are closed, they are lost
- Named Pipes:
	- They provide a name in the file-system to hook on
	- Any process, knowing this name, can read/write to it (similar to network sockets)

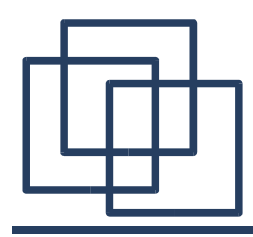

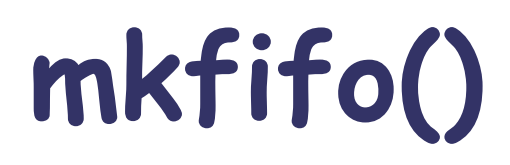

#include <sys/types.h> #include <sys/stat.h> int mkfifo(const char \*pathname, mode t mode);

- pathname: The name of the pipe in the file system
- mode: Read/Write/Execute mode
- Return: 0 (success) or -1 (failure) and set errno

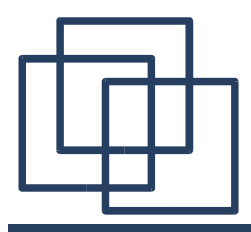

### **mkfifo (shell)**

```
[fleury@hermes]$ mkfifo myfifo
[fleury@hermes]$ echo "fooooooooooooooo" > myfifo &
[2] 7500
[fleury@hermes]$ cat myfifo
fooooooooooooooo
[2]+ Done echo "fooooooooooooooo" >myfifo
[fleury@hermes]$ echo "fooooooooooooooo" > myfifo &
[2] 7534
[fleury@hermes]$ echo "baaaaaaaaaaaaaar" > myfifo &
[3] 7536
[fleury@hermes]$ ls -lh myfifo
prw-r-r-- 1 fleury fleury 0 2005-04-12 09:26 myfifo
[fleury@hermes]$ cat myfifo
baaaaaaaaaaaaaar
fooooooooooooooo
[2] Done echo "fooooooooooooooo" >myfifo
[3]+ Done echo "baaaaaaaaaaaaaar" >myfifo
[fleury@hermes]$
```
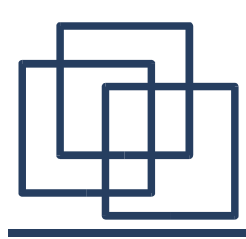

# Questions ?

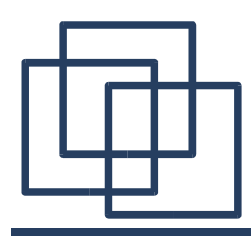

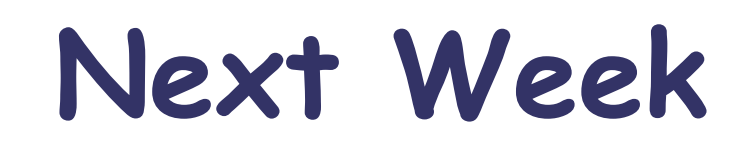

- Inter-Process Communication:
	- Queues
	- Semaphores
	- Shared Memory Segments
- Network Sockets

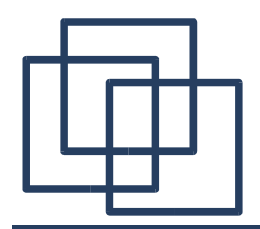

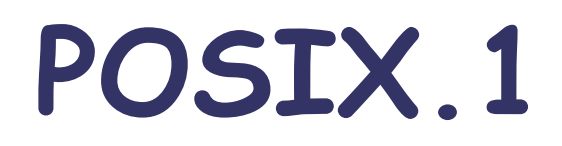

## **Core Services**

#### (incorporates Standard ANSI C)

- Process Creation & Control Timers
- Signals
- **Floating Point Exceptions**
- Segmentation Violations
- **Illegal Instructions**
- **File and Directory Operations**
- Pipes
- C Library (Standard C)
- I/O Port Interface & Control

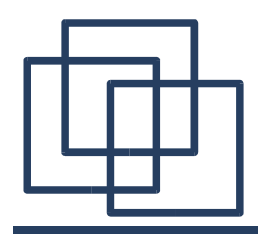

**POSIX.1b**

## **Real-time Extensions**

- Priority Scheduling
- Real-Time Signals
- Clocks and Timers
- Semaphores
- Message Passing
- Shared Memory
- Asynchronous & Synchronous I/O
- Memory Locking

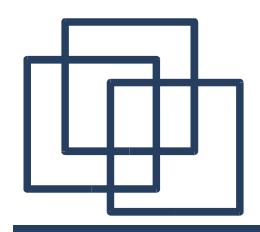

**POSIX.1c**

## **Thread Extensions**

- Thread Creation, Control, & Clean-up
- Thread Scheduling
- Thread Synchronization
- Signal Handling